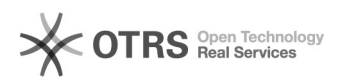

## Como faço para postar um arquivo na galeria UFSC?

## 29/04/2024 15:53:22

## **Imprimir artigo da FAQ**

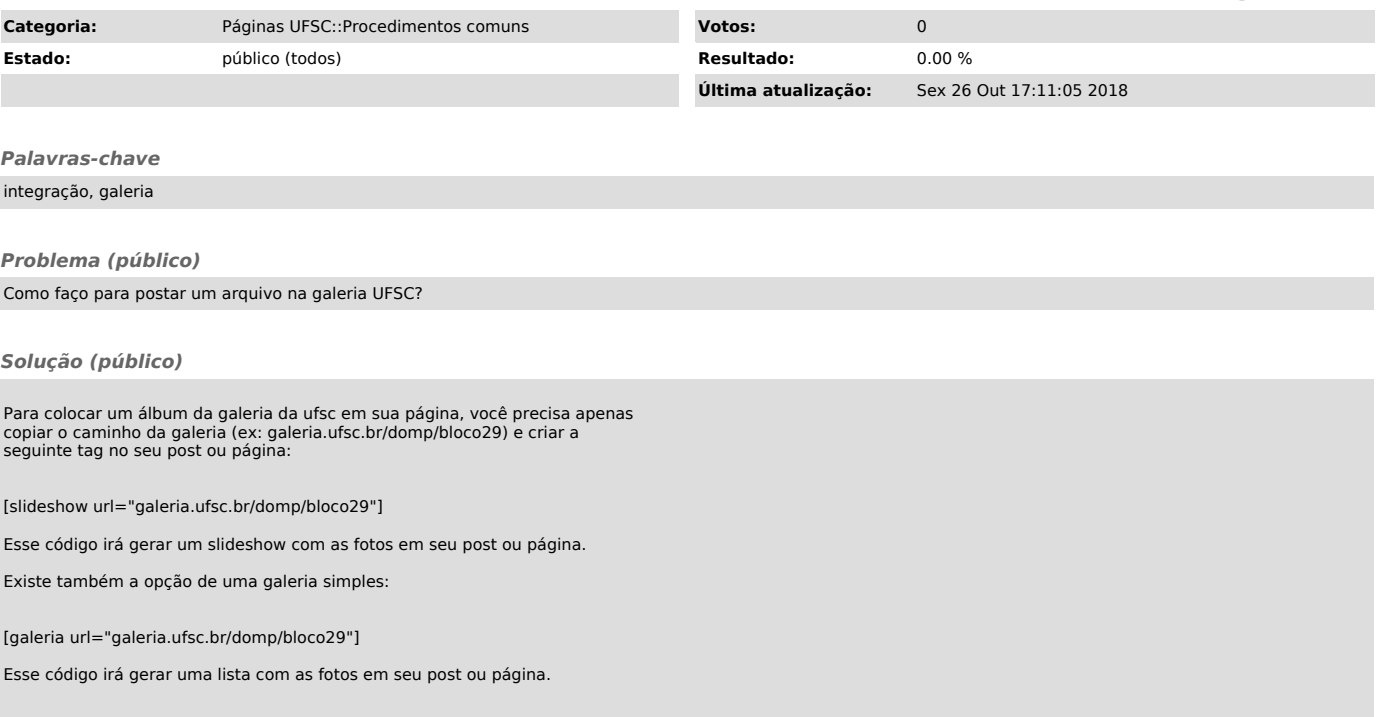